**AminetPart**

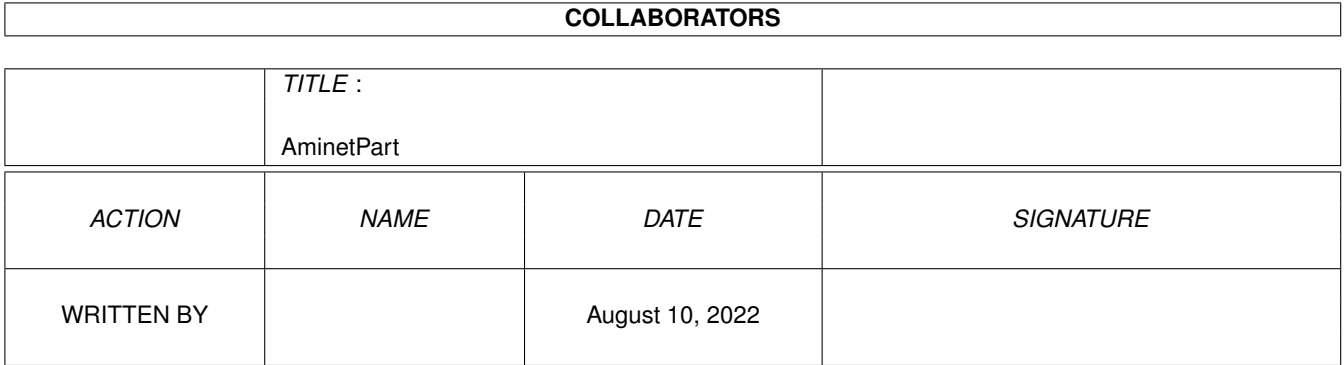

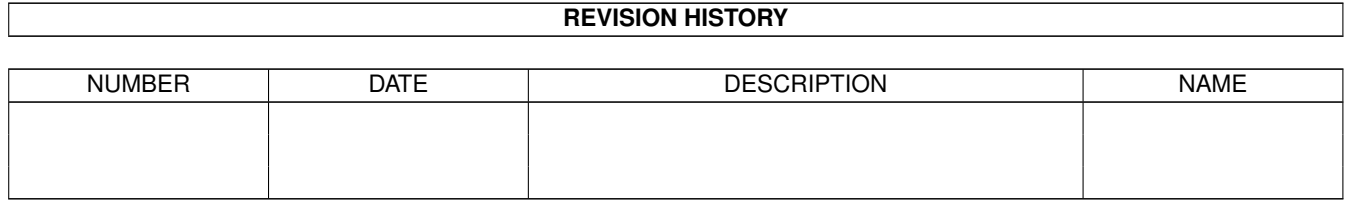

# **Contents**

#### 1 AminetPart [1](#page-3-0)

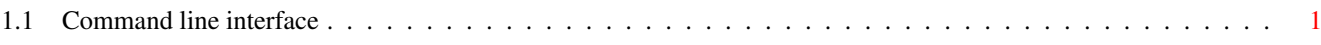

## <span id="page-3-0"></span>**Chapter 1**

# **AminetPart**

### <span id="page-3-1"></span>**1.1 Command line interface**

Click name to unpack, description to read the readme or get help

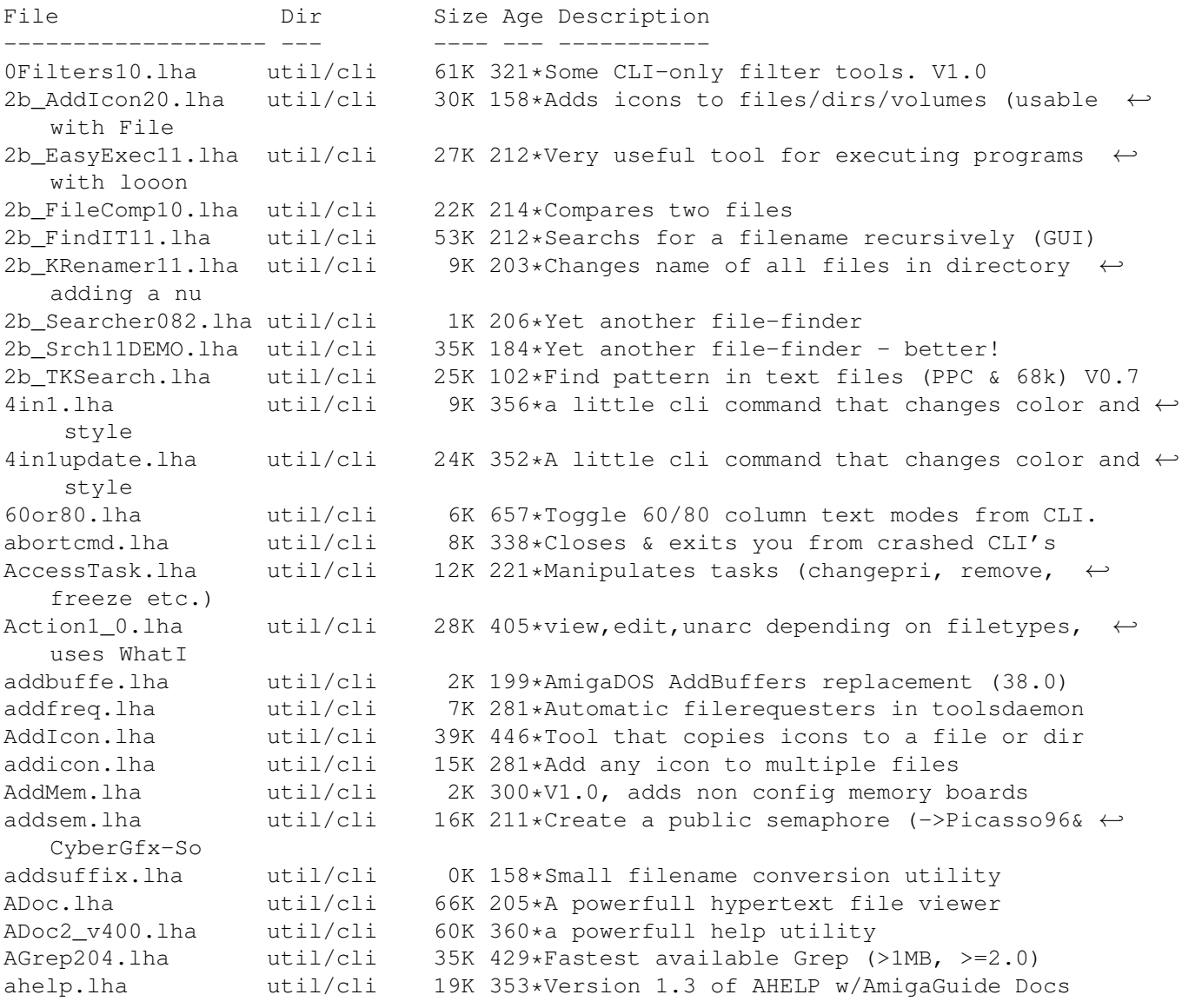

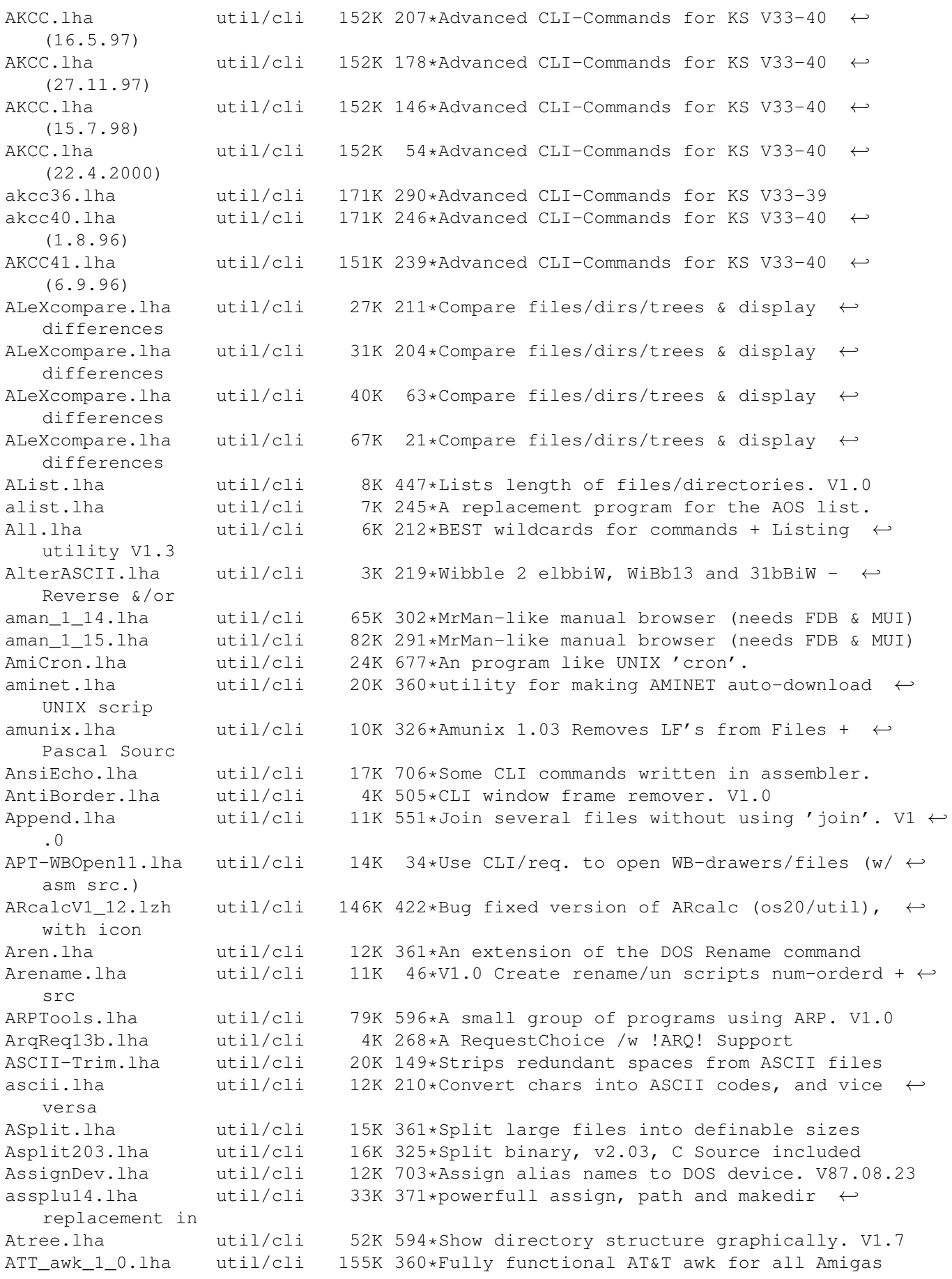

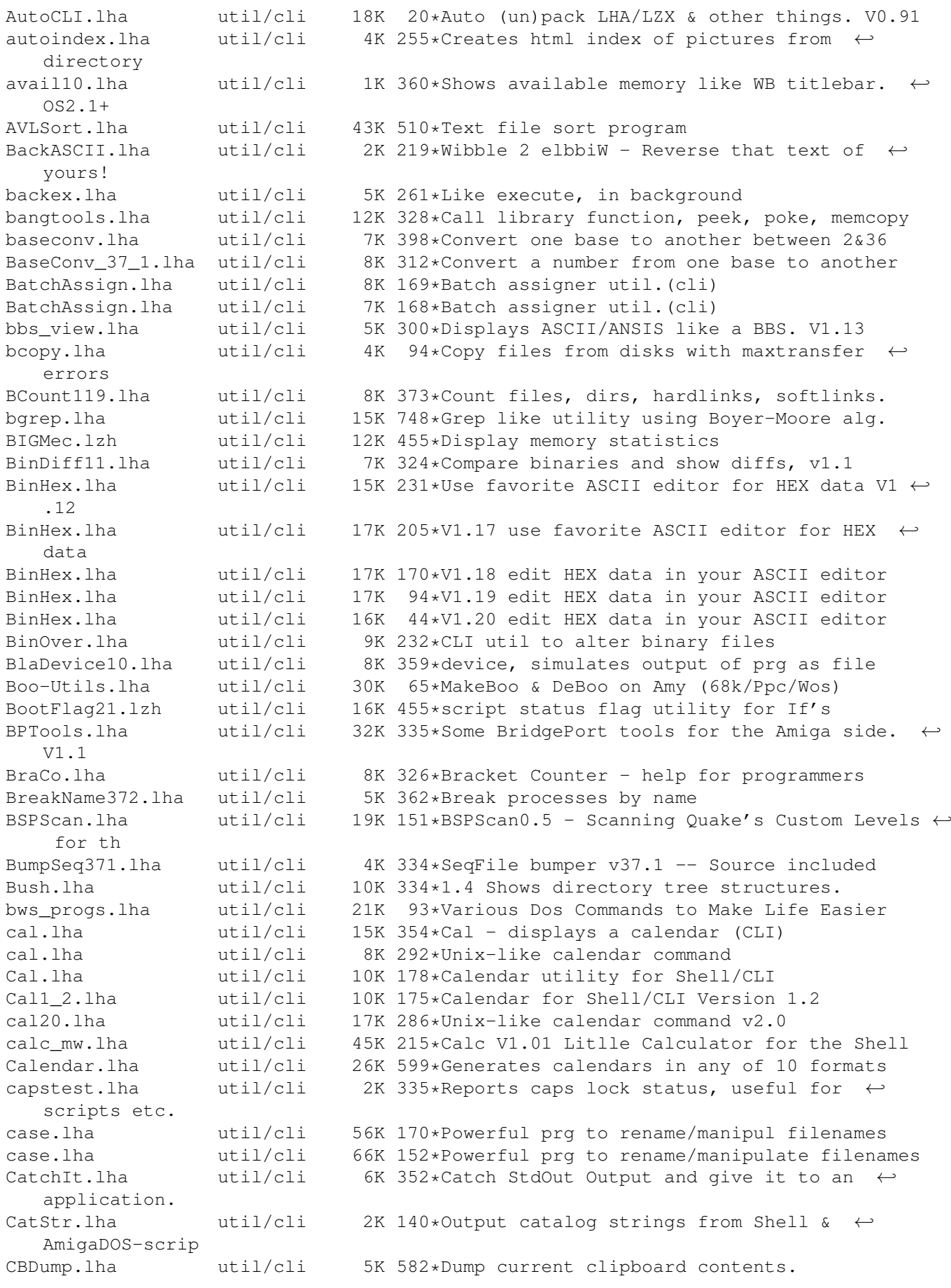

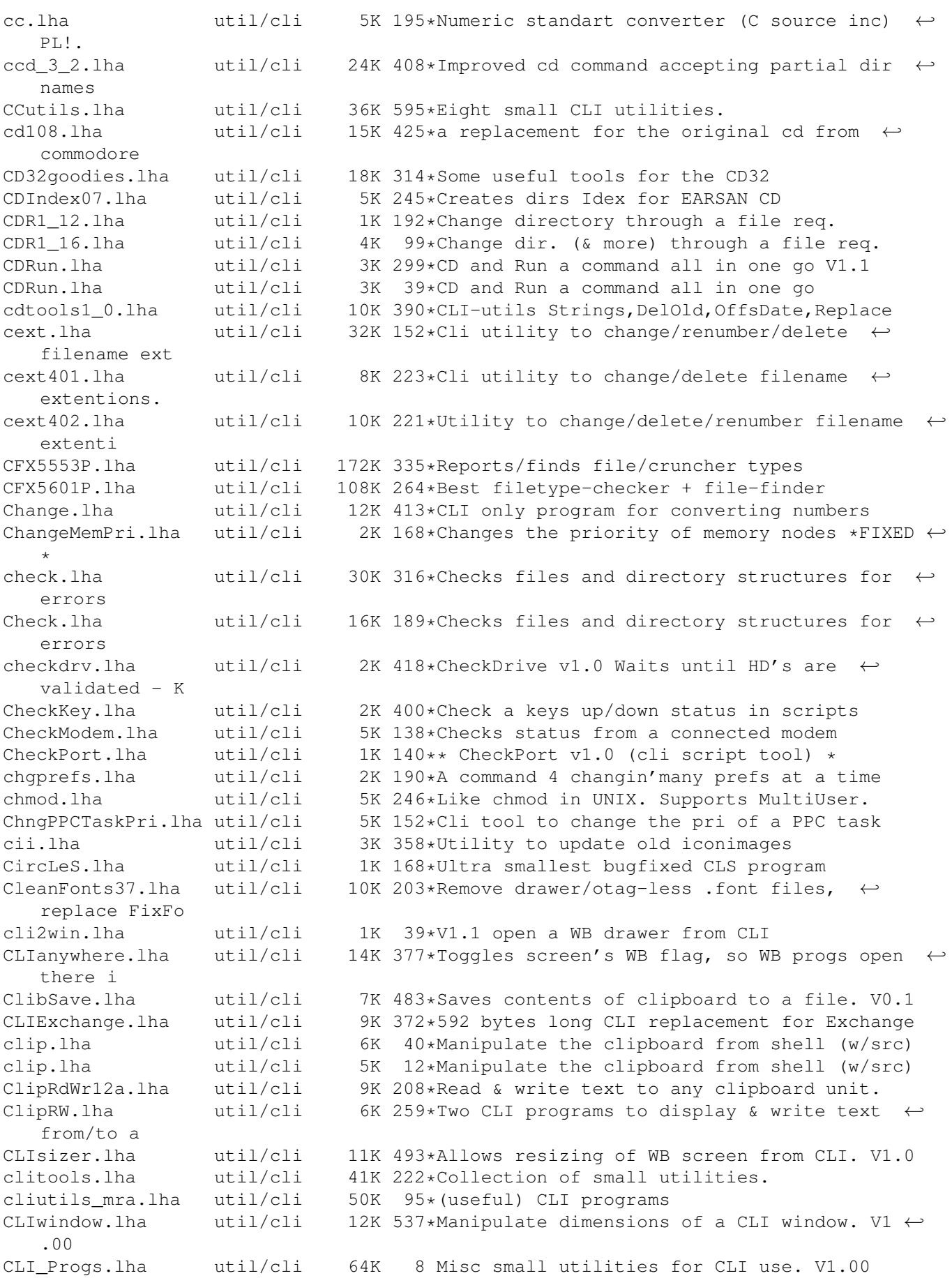

CLI Tools.lha util/cli 20K 441\*Some CLI-use only tools CLI\_Utilities.lha util/cli 52K 657\*Misc small utilities for CLI use. CloseWB.lha util/cli 2K 159\*Brute force/background Workbench Screen  $\leftarrow$ Closer CloseWorkBench.lha util/cli 4K 408\*Close Workbench screen from CLI ClrMem.lha util/cli 2K 57\*Clears memory of a given type cls.lha util/cli 12K 268\*Simple command to clear shell windows. cls.lha vtil/cli 3K 170\*CLS, CLear Screen command. just like IBM.  $\overline{v}$ cmp.lha  $util/cli$  7K 322\*V2.92, compare 2 and more files, MC68020+<br>Cmp.lha  $util/cli$  4K 170\*Nice and tiny binary file compare tool Cmp.lha util/cli 4K 170\*Nice and tiny binary file compare tool Cmp.lha util/cli 4K 168\*Nice and tiny binary file compare tool Cmp.lha util/cli 4K 28\*Nice and tiny binary file compare tool cmp.lzh util/cli 5K 378\*Simple command line File Comparator CmpDirs.lha util/cli 6K 286\*List equal files of 2 directories CmpFiles.lha util/cli 3K 258\*Compares contents of two files<br>CmpV1\_1.lha util/cli 36K 340\*Utility to compare two files, CmpV1\_1.lha util/cli 36K 340\*Utility to compare two files, V1.1<br>Cmp\_AW.lha util/cli 43K 327\*Useful util to compare 2 files. V1 43K 327\*Useful util to compare 2 files. V1.3 cmp\_mw.lha util/cli 52K 215\*Cmp V1.43 A powerfull and fast  $\leftrightarrow$ compareprogramm CMS.lha util/cli 6K 282\*CMS - CommentSearch Utility for the Shell Compare.lha util/cli 1K 220\*Very simple (but quick) file compare  $\leftrightarrow$ utility. CompareDirs.lha util/cli 11K 186\*Compare two dirs for different files, V1.1 CompareFiles.lha util/cli 2K 146\*Compares 2 files with save log. CompareHT.lha util/cli 9K 220\*Compares files and complete dirs, Cluster  $\leftrightarrow$ source i Copy2Clip.lha util/cli 12K 282\*Copy from file/stdin to clipboard V1.0 CopyC11.lha util/cli 5K 328\*Copy filenotes. V1.1 (05-Jan-95)<br>copyicon.lha util/cli 8K 311\*Shell-based icon maipulator copyicon.lha util/cli 8K 311\*Shell-based icon maipulator Count.lha util/cli 4K 218\*Counts Dirs/Files/Bytes/Blocks 1.4 CountDown1\_1.lha util/cli 6K 384\*Tiny CLI utility counting down to zero<br>CountLines101.lha util/cli 7K 284\*Counts the total of lines of a file. 7K 284\*Counts the total of lines of a file. CowCopy.lha util/cli 15K 268\*Usefull File Search, Copy, Move & Delete crbexec.lha util/cli 285K 253\*Massive collection of CLI utilities Create.lha util/cli 9K 446\*Replacement for the 'makedir' command. V1.1 CreateFile371.lha util/cli 2K 324\*Create file with specific/random content CRLF13.1zh util/cli 16K 455\*Another ASCII newline conversion. This one ← allow l CrunchDir.lha util/cli 11K 150\*Program to delete Files on their age csv2html.lha util/cli 35K 74\*Converts CSV files to HTML. ctask11.lha util/cli 55K 340\*V1.10, Cron utility with nice GUI Prefs. CutAndPaste.lha util/cli 23K 713\*Implementations of UNIX cut/paste cmds. CxCommand.lha util/cli 2K 308\*Shell command to control commodites datatypelookup.lha util/cli 7K 231\*Shows the file type of a given file. Day2Day.lha util/cli 11K 502\*Calculates days between two dates. V1.0 DayCopy.lha util/cli 9K 159\*DayCopy 1.13 - Copy files (+/-)x days old DayDelete.lha util/cli 7K 147\*DayDelete 1.12 - Delete files  $(+/-)$ x days  $\leftrightarrow$ old DayList.lha  $util/cli$  6K 147\*DayList 1.1 - List files  $(+/-)$ x days old<br>DavMove.lha  $util/cli$  10K 147\*DavMove 1.22 - Move files  $(+/-)$ x days old DayMove.lha util/cli 10K 147\*DayMove 1.22 - Move files  $(+/-)$ x days old<br>DavMove.lha util/cli 10K 75\*DavMove 1.25 - Move files  $(+/-)$ x days old 10K 75\*DayMove 1.25 - Move files  $(+/-)$ x days old Days.lha  $util/cli$  8K 247\*1.0 - Reports the age of the specified file DC27.lha util/cli 8K 415\*Change your current dir fast and easy! util/cli 9K 266\*A simple datechecker that checks you're ← date V2.13 DD.lha util/cli 23K 399\*Directory displayer. V1.0

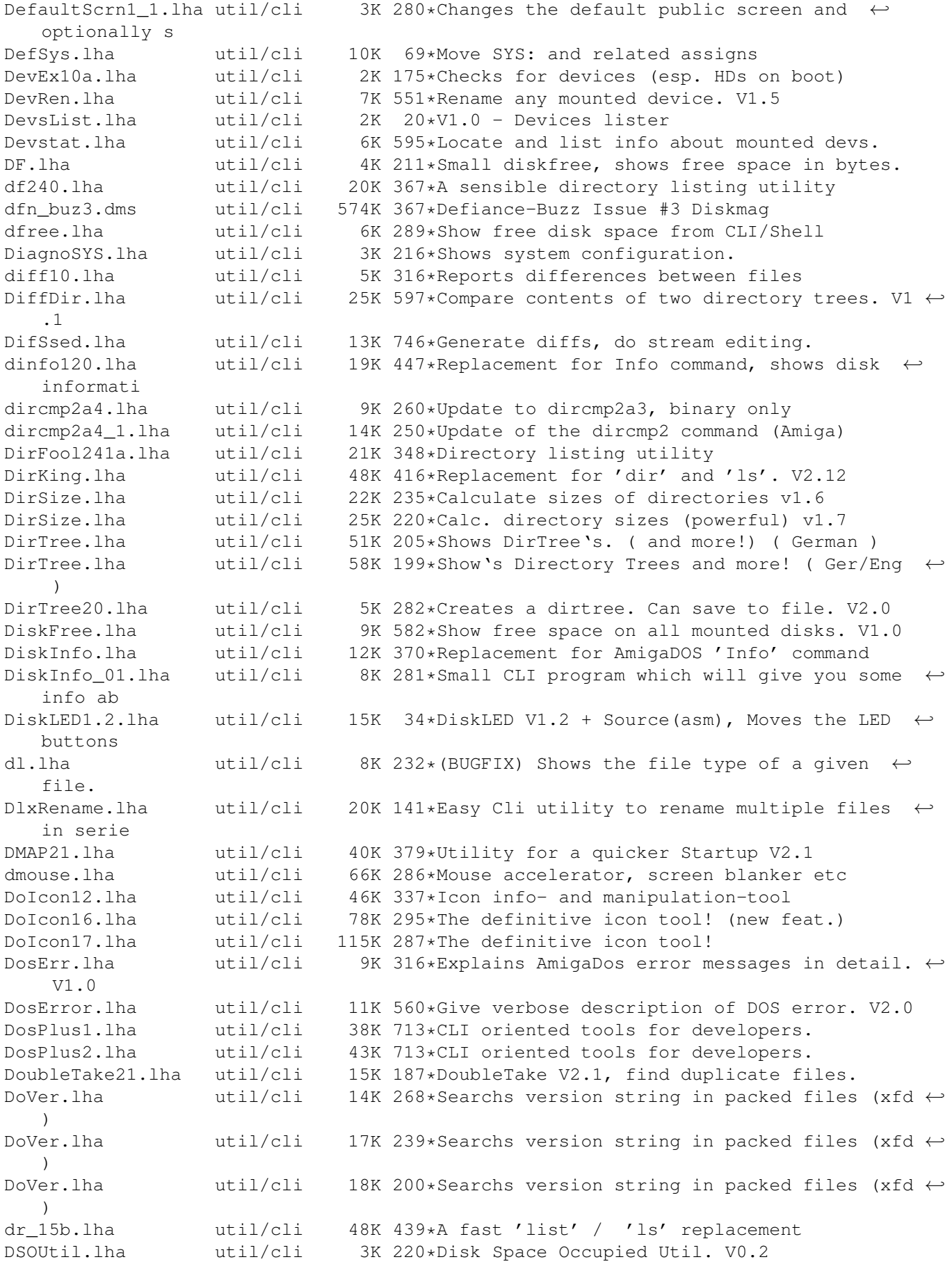

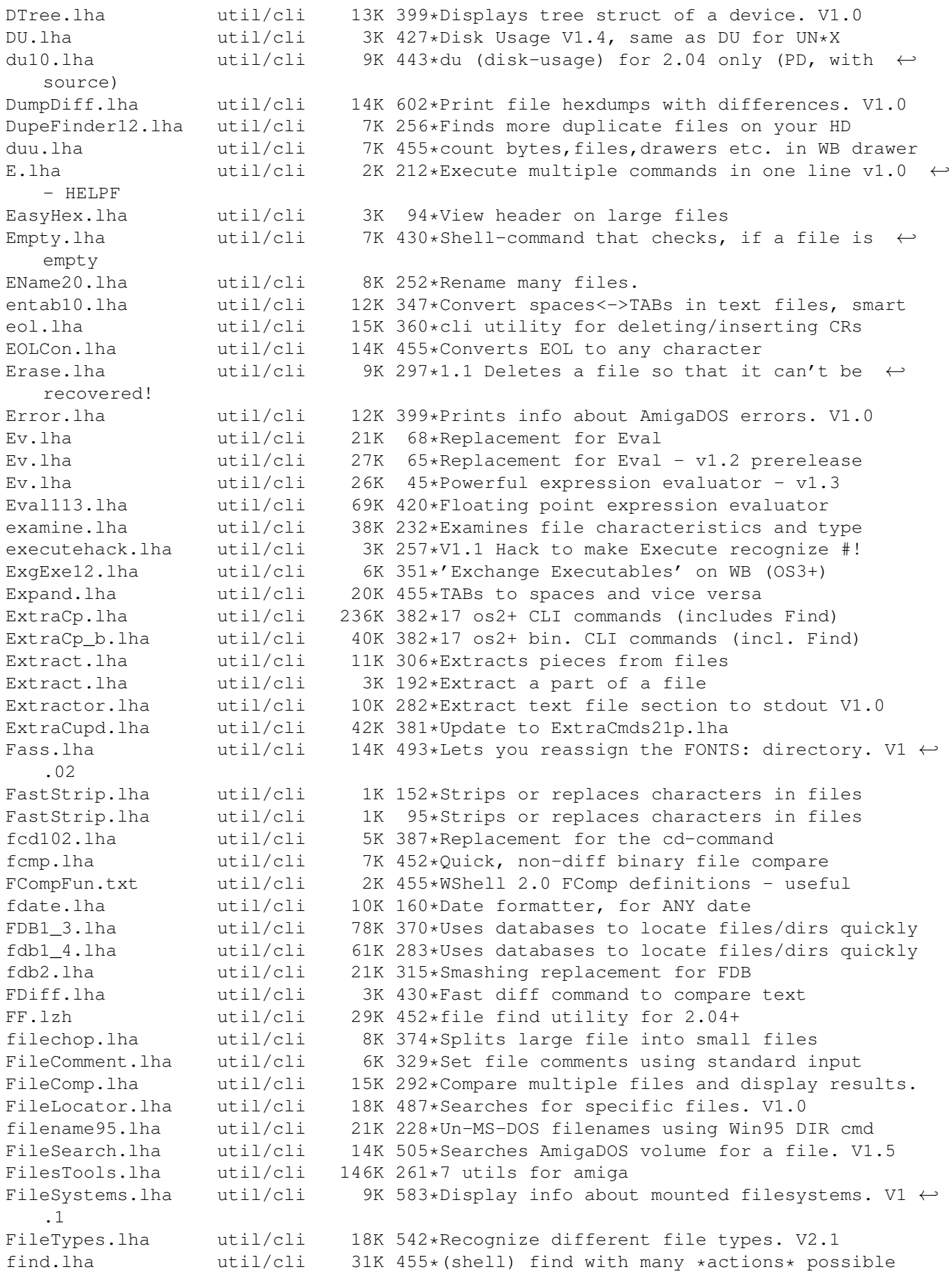

find.lha util/cli 0K 81\*Finds files on disk. Shell based Find.lha util/cli 30K 29\*Find utility with many options<br>find3720.lzh util/cli 10K 404\*A small and powerfull os20+ fi find3720.lzh util/cli 10K 404\*A small and powerfull os20+ file finder. FindFile.lha util/cli 6K 259\*Search for a filename recursively FindFiles.lha util/cli 1K 208\*Finds files.<br>FindMe12\_demo.lha util/cli 94K 209\*Searches for 94K 209\*Searches for files containing specific  $\leftrightarrow$ words/phras FindPort110.lha util/cli 3K 242\*Checks for existance of a given port FindString.lha util/cli 5K 288\*Searchs for strings in files FindUnarc.lha util/cli 21K 192\*Find all the unarchived files & dirs<br>Find v203.lha util/cli 7K 195\*File Finder (custom output and searc Find\_v203.lha util/cli 7K 195\*File Finder (custom output and search)<br>FInfl 155.lha util/cli 15K 337\*Versatile file listing/manipulation ut FInf1\_155.lha util/cli 15K 337\*Versatile file listing/manipulation util util/cli 18K 464\*4 small tools by Andy Finkel<br>util/cli 2K 137\*Extracts and or deletes the firstline.lha util/cli 2K 137\*Extracts and or deletes the first line of a  $\leftarrow$ textfi FixCrm.lha util/cli 3K 183\*Patch CrM executables to work on 040+ fixfile.lha util/cli 6K 71\*FixFile: Fixes downloaded files<br>FixIcons.lha util/cli 12K 590\*Change default tools of icons. util/cli 12K 590\*Change default tools of icons. V1.2<br>util/cli 6K 431\*Capitalize first char on filenames FixName120.lha util/cli 6K 431\*Capitalize first char on filenames in dir. FixNI.lha util/cli 12K 71\*Fix NewIcons for OS3.5 FixNI.lha util/cli 13K 28\*Fix NewIcons for OS3.5 FixSuffix.lha util/cli 7K 71\*Gives numbering suffixes a fixed length FlashFind1\_1.lha util/cli 11K 292\*Faaast text search tool (2.5MB in 20sec) FlashFind1\_2.lha util/cli 12K 276\*Faaast text search tool (2.5MB in 10sec) flp\_by\_anp.lha util/cli 20K 266\*7 CLI Utils + Full Asm Source flush.lha util/cli 19K 287\*Flushes libraries/devices/fonts from RAM flush220.lha util/cli 2K 363\*mem flush/unfragmenter + debugging tool flushka.lha util/cli 1K  $44*$ Remove unused stuff from memory - coded by  $\leftrightarrow$ Fb! Flushka.lha util/cli 3K 38\*Remove unused stuff from memory-coded by Fb ←- ! FlushLibs391.lha util/cli 2K 324\*Flush unused libraries (requires OS3+)<br>FlushTimer.lha util/cli 2K 188\*CLI util that calls 'C:Avail FLUSH'. FlushTimer.lha util/cli 2K 188\*CLI util that calls 'C:Avail FLUSH'.<br>fMoveV\_1.lha util/cli 4K 354\*CLI, Move--like new PC-DOS command 4K 354\*CLI, Move--like new PC-DOS command for16.lha util/cli 7K 413\*Use wildcards for nearly every program foreach.lha util/cli 8K 420\*Executes same cmd for every argument foreach.lha util/cli 10K 330\*VERY useful, flexible shell-command. for\_HBW.lha util/cli 5K 285\*Adds wildcards and multiple cmds to CLI fr.lha util/cli 7K 194\*Use file requesters with any command Fragless.lha util/cli 2K 188\*Helps minimise 'Out of memory' errors.<br>Free.lha util/cli 9K 380\*Displays free space on drives util/cli 9K 380\*Displays free space on drives Free\_1\_08.lha util/cli 24K 431\*Show free space on all drives, V1.08 freplace.lha util/cli 7K 72\*Replaces substrings in filenames FR\_Sort.lha util/cli 4K 214\*The BEST OF THE BEST sort command v1.1 fsearch.lha util/cli 17K 181\*Pure CLI command to search files fsearch.lha util/cli 30K 74\*Very fast search & list command - w/src FsInfo1\_1.lha util/cli 6K 390\*Shows which FileSystem is used on all off  $\leftrightarrow$ the devi fullname.lha util/cli 2K 166\*Gives full path and name of a file FWB10.lha util/cli 2K 188\*Speeds up blitter wait routine.<br>FvootMvoot.lha util/cli 1K 47\*Convert text files to executabl 1K 47\*Convert text files to executable files. GatewayTools.lha util/cli 840K 99\*Various tools for use in CLI GatewayTools.lha util/cli 850K 68\*Various tools for use in CLI GatewayTools.lha util/cli 936K 57\*Various tools for use in CLI GCopy.lha util/cli 4K 217\*Like AmigaDOS copy, but with progrss bar GDir.lha util/cli 9K 39\*Put dir/file name to clipboard via ASL req  $\leftrightarrow$  $+$ src

gengui21.lha util/cli 310K 287\*V2.1, gadtools-GUI-builder for resizeable  $\leftrightarrow$ GUI's getdate.lha util/cli 1K 94\*Prints 'big-endian' date getinfo.lha util/cli 12K 232\*Get info about memory, files & disks GetLines102.lha util/cli 11K 291\*Copies lines from one file to another. GetSize.lha util/cli 16K 261\*Gets byte-count of directories<br>GetSize.lha util/cli 17K 231\*Gets byte-count of directories util/cli 17K 231\*Gets byte-count of directories (V40.4) GetUnique.lha util/cli 2K 321\*Output of unique numbers GetVolumeName.lha util/cli 9K 315\*Prints out the Volume name of a given  $\leftrightarrow$ device. V1.0 GigaCLS.lha util/cli 1K 168\*Smallest CLS ever!13Bytes(Mcls is buggy)<br>GoWB.lha util/cli 4K 577\*Replacement for 'LoadWB'/'EndCLI' pair. GoWB.lha  $util/cli$  4K 577\*Replacement for 'LoadWB'/'EndCLI' pair.<br>GrabInFile.lha util/cli 7K 167\*Grabs a specified byte amount util/cli 7K 167\*Grabs a specified byte amount<br>util/cli 10K 455\*grep for tha amiga, 2.04 (or grep.lha util/cli 10K 455\*grep for tha amiga, 2.04 (or later) only. Hames.lha util/cli 27K 582\*Misc small utilities from Chris Hames. head.lzh util/cli 8K 455\*Shows the n first lines of a file<br>heads.lha util/cli 5K 285\*AREXX for first/last/both ends of heads.lha util/cli 5K 285\*AREXX for first/last/both ends of a file<br>headtail.lha util/cli 15K 452\*unix-style head/tail, better than others 15K 452\*unix-style head/tail, better than others HeadTail11.lha util/cli 12K 302\*Show first/last n lines/chars of a file. HexD2.lha  $util/cli = 15K 427*A$  fast and flexible hex dumper. Includes source Hexer.lha util/cli 11K 289\*Extracts Words from binary Files (min.  $\leftarrow$ length adju HexShow.lha util/cli 5K 28\*Shows files as Hex HiL\_Ls.lha util/cli 21K 286\*Displays \*X like dir listings, with ←- MultiUser supp HistoryCD.lha util/cli 7K 43\*CD replacement (wildcards, history) hlink2.lha util/cli 89K 275\*Serial communication and transfer tool V2.0 htype.lha util/cli 10K 222\*Like type, but hexadecimal output<br>IconAlign.lha util/cli 9K 288\*Arranges Workbench icons orderly 9K 288\*Arranges Workbench icons orderly iconcopy.lha util/cli 5K 75\*V1.5 of the shell command to copy icons<br>IconGrid.lha util/cli 8K 281\*'snap to grid' for Workbench icons IconGrid.lha util/cli 8K 281\*'snap to grid' for Workbench icons<br>IconMk.lha util/cli 21K 731\*Builds icons for files with no ico util/cli 21K 731\*Builds icons for files with no icons. V1.2a<br>util/cli 19K 338\*Applies lots of mods to .info files IconMonger.lha util/cli 19K 338\*Applies lots of mods to .info files IconPrgs.lha util/cli 14K 188\*5 icon/tooltype-related CLI programs. ICONtrol.lha util/cli 11K 480\*Shell command for icon manipulation. V1.0<br>IconView.lha util/cli 6K 215\*Viewing icons by command from shell util/cli 6K 215\*Viewing icons by command from shell id340.lha  $util/cli$  18K 425\*Knows and identifies over 70 different  $\leftrightarrow$ files in a If2 0.1zh util/cli 6K 432\*CLI command to check for OS2.x iFlush.lha util/cli  $13K$  18\*Flushes UnUsed MemBlocks() Librarys(),  $\leftarrow$ Fonts() , IInfo.lha  $util/cli$  5K 476\*Replacement for the DOS 'Info' command. V1  $\leftrightarrow$ .00 IInfo.lha util/cli 3K 49\*Shows icon info from CLI w/ src iLBmiNFo.lha util/cli 10K 155\*Give info about IFF-ILBM files Inf135.lha util/cli 7K 335\*Extended AmigaDOS INFO command Info.lha util/cli 5K 139\*Shows information about your system<br>infoll1.lha util/cli 5K 425\*a replacement for commodores info w 5K 425\*a replacement for commodores info with  $\leftrightarrow$ buffer and infolist.lha util/cli 149K 322\*V2.92 Demo, filetype checker of 651 types<br>Info0.lha util/cli 7K 441\*Replacement for the CLI 'Info' command. V 7K 441\*Replacement for the CLI 'Info' command. V1  $\leftrightarrow$ .0 Inhibit.lha util/cli 2K 280\*Inhibits device InitPPCLib.lha util/cli 2K 36\*InitPPCLib: brings ppc.library back InitPPCLib.lha util/cli 2K 32\*InitPPCLib: brings ppc.library back Input11.lha util/cli 6K 308\*Reads and stores keyboard entry

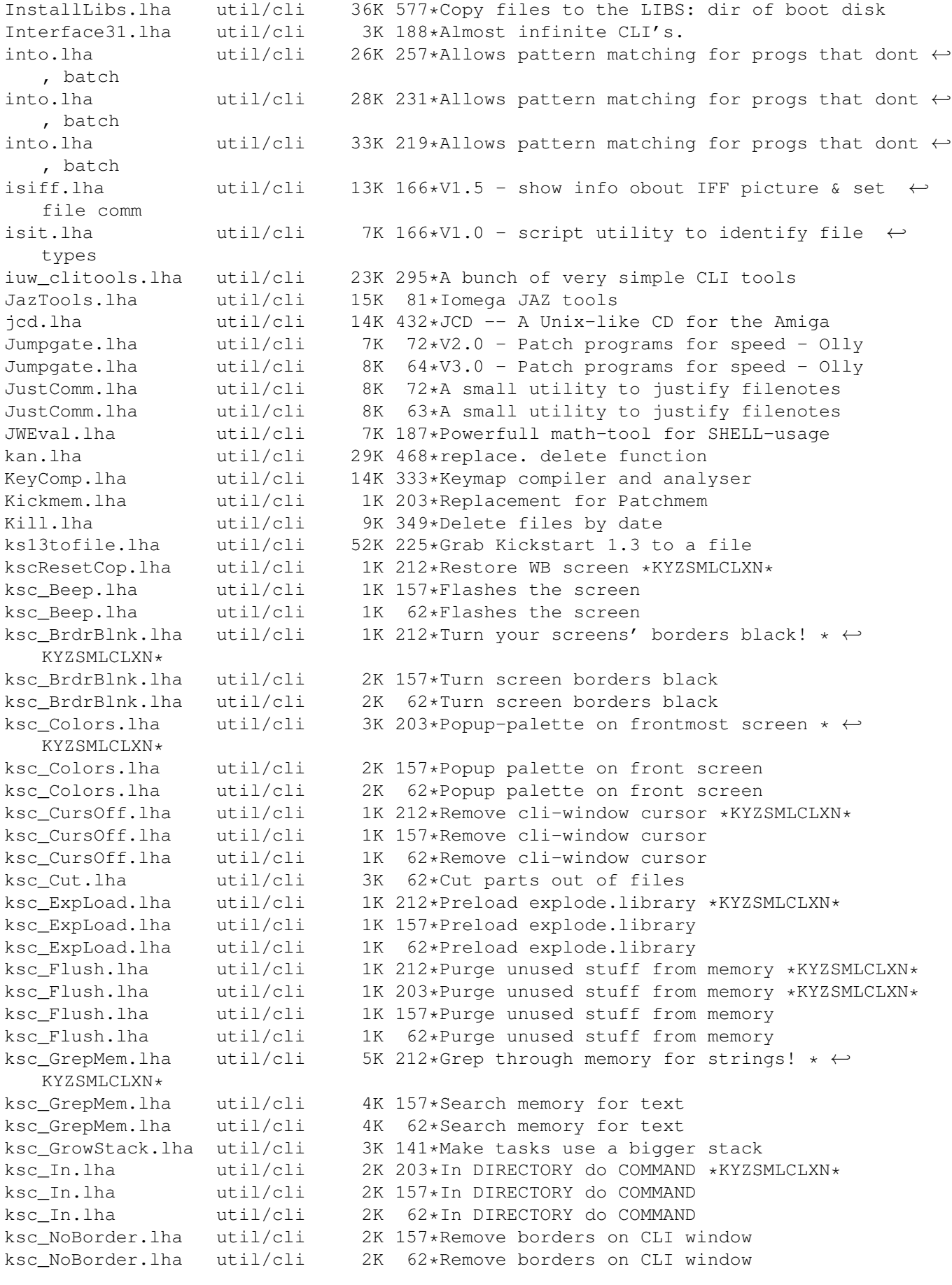

ksc\_NoBrdr.lha util/cli 2K 212\*Remove borders on CLI window \*KYZSMLCLXN\* ksc\_NoRqust.lha util/cli 1K 212\*Toggle Disk Requesters on/off \*KYZSMLCLXN\* ksc\_Requesters.lha util/cli 2K 157\*Disk Requesters on/off ksc\_Requesters.lha util/cli 3K 62\*Disk Requesters on/off ksc Reset.lha util/cli 2K 212\*Eeek! Reset-button! \*KYZSMLCLXN\* ksc\_Reset.lha util/cli 2K 203\*Eeek! Reset-button! \*KYZSMLCLXN\* ksc\_Reset.lha util/cli 2K 157\*Eeek! Reset-button! ksc Reset.lha util/cli 2K 62\*Eeek! Reset-button! ksc Reset.lha util/cli 2K 50\*Eeek! Reset-button! ksc\_ResetCop.lha util/cli 1K 157\*Restore WB screen ksc\_ResetCop.lha util/cli 1K 62\*Restore WB screen ksc RTPal.lha util/cli 1K 212\*Popup-palette on frontmost screen \*  $\leftrightarrow$ KYZSMLCLXN\* ksc\_scrsh.lha util/cli 4K 62\*Open public screen with shell ksc\_TotalReset.lha util/cli 1K 212\*Wipe out memory \*KYZSMLCLXN\* ksc\_TotalReset.lha util/cli 1K 157\*Wipe out memory contents & reboot<br>ksc\_TotalReset.lha util/cli 1K 62\*Wipe out memory contents & reboot util/cli 1K 62\*Wipe out memory contents & reboot<br>util/cli 2K 143\*Show time elapsed since boot ksc\_Uptime.lha util/cli 2K 143\*Show time elapsed since boot ksc\_Uptime.lha util/cli 2K 62\*Show time elapsed since boot ksc\_WhatIs.lha util/cli 3K 146\*List files with FileID.library ksc\_WhatIs.lha util/cli 3K 62\*List files with FileID.library ksc\_Wildstar.lha util/cli 2K 212\*Turn on '\*' matching \*KYZSMLCLXN\* ksc\_Wildstar.lha util/cli 2K 157\*Turn on '\*' file patternmatching ksc\_Wildstar.lha util/cli 2K 62\*Turn on '\*' file patternmatching largecls.lha util/cli 35K 169\*The largest cls program ever!!! Launch.lha util/cli 3K 159\*Minimal background process launcher less\_177\_4.lha util/cli 226K 455\*4th attempt at 'Less'!(ixemul&trmcp) LibMan.lha util/cli 8K 246\*Loads, Lists and Flushes libraries. v1.1<br>LibMon.lha util/cli 12K 227\*Can Load, List or Flush libraries. v1.25 LibMon.lha util/cli 12K 227\*Can Load, List or Flush libraries. v1.25<br>LibMon.lha util/cli 18K 180\*Small utility to manage libraries. v2.10 util/cli 18K 180\*Small utility to manage libraries.  $v2.10$ LinkDir.lha util/cli 2K 207\*HTML-Links of files in a dir V1.2 LList.lha util/cli 7K 514\*Pgm that displays the type of file.<br>LLSort.lha util/cli 4K 551\*Replacement for AmigaDOS sort comma 4K 551\*Replacement for AmigaDOS sort command. lmjoin.lha util/cli 5K 253\*Join big files with few bytes of memory LN.lha util/cli 6K 447\*LN, makelink substitute (C) Denis Gounelle LoadCMAP.lha util/cli 8K 156\*Sets and locks WB-Palette.C-Source inc. LoadLib10.lha util/cli 2K 256\*Makes libraries/classes pre-resident 1.0 LoadLibs.lha util/cli 16K 179\*Loads/lists library/datatype/class v1.0 LocaleStr.lha util/cli 1K 159\*Output catalog strings from CLI/Shell & AmigaDOS-s Locate.lha util/cli 1K 328\*Puts cursor to desired x,y. All Amigas. logtext.lha util/cli 10K 144\*Log usage of a program to disk LonelyIcon10.lha util/cli 7K 338\*Util to locate 'useless' icons LookFor.lha util/cli 13K 598\*General purpose 'find' utility. LookName21.lha util/cli 8K 294\*Make letters (filenames) lowercase or ← uppercase & LookName22.lha util/cli 10K 288\*Make filenames lowercase or uppercase &  $\leftrightarrow$ more optio lowcase.lha util/cli 4K 176\*Rename files to lowercase lowcase.lha util/cli 8K 146\*Rename files to lowercase LowUp\_Upd.lha util/cli  $10K 264*Upper/Lower case filenames$ <br>
Ls.lha util/cli  $49K 457*'Dir' replacement$ Ls.lha util/cli 49K 457\*'Dir' replacement<br>ls132.lha util/cli 22K 425\*the best replacem util/cli 22K 425\*the best replacement for commodores list ← you've ev ls32.lha  $util/cli$  37K 418\*Ls v3.2 - Added option to give real block  $\leftrightarrow$ occupati lsort11.lha util/cli 7K 339\*Localized Sort command (fix for Norwegian)

lsort13.lha util/cli 13K 279\*Localized Sort command & LOCALE BUGFIX! LstVersn.lzh util/cli 17K 142\*Cli-ListVersion-Cmd v1.33 (German-Doc) ls\_4\_7LJR.lha util/cli 47K 441\*LS 4.7LJR unix style directory lister magic.lha util/cli 4K 299\*Tells what format a file is MagicClip.lha util/cli 9K 388\*Use clipboard from shell. V1.2 MagicPubName.lha util/cli 12K 388\*Print name of front pub screen. OS2.0 maildecoder.lha util/cli 3K 72\*Maildecoder V1.0 Mail attachment decoder mailencoder.lha util/cli 2K 72\*Mailencoder V1.0 Mail attachment encoder maint11.lha util/cli 3K 417\*Delete files from an arbitrary dir on date MakeAminetTree.lha util/cli 13K 200\*Makes Aminet-Dir-Structure from TREE makedict.lha util/cli 39K 21\*MakeDict - Creates dictionary from ANY (asc  $\leftrightarrow$ ) file MakeIcon1\_4.lha util/cli 12K 360\*Shell command (V37+)<br>MakeIcon1\_5.lha util/cli 12K 309\*Shell command for ic util/cli 12K 309\*Shell command for icon coping (V37+) MakeLnk.lha util/cli 3K 404\*Replacement for CBM MakeLink. V0.90 MakeLnkTV42\_1.lha util/cli 3K 337\*652 byte SOFT- and hard-link maker<br>MakeLnk\_TV.lha util/cli 3K 334\*668 byte SOFT- and hard-link maker MakeLnk\_TV.lha util/cli 3K 334\*668 byte SOFT- and hard-link maker<br>MakePath.lha util/cli 5K 188\*MakeDir replacement, creates full 5K 188\*MakeDir replacement, creates full path Man111a.lha util/cli 14K 374\*UNIX man command. Recognizes GUIDE files Man mw.lha util/cli 154K 215\*Manual V1.21 Online Manual for your Shell massign.lha util/cli 5K 456\*Makes multiple assigns v2.00 MatchPlay.lha util/cli 4K 455\*CLI prg to experiment w/ pattern matching MaxLotto152.lha util/cli 4K 219\*Cli Lottery Predictor MaxLotto2\_40.lha util/cli 19K 202\*\*The\* \_Random\_ Lottery Generator [ifd] MayFlower.lha util/cli 158K 335\*A collection of misc cli/script programs mcd1\_40.lha util/cli 50K 337\*V1.40 of the smart cd utility MCommands\_1\_0.lha util/cli 19K 371\*Five short CLI commands for AmigaDOS 2.0 MCommands\_1\_2.lha util/cli 41K 326\*7 useful CLI commands<br>MComms\_1\_4.lha util/cli 54K 289\*8 useful CLI commands util/cli 54K 289\*8 useful CLI commands MCopy.lha util/cli 13K 143\*Copy multiple files in one go - V1.1 mdir.lha util/cli 0K 158\*Unix-a-like dir/list command<br>
Mem1 0b.lha util/cli 2K 291\*Saves memory between two loc Mem1\_0b.lha util/cli 2K 291\*Saves memory between two locations.<br>MemPri.lha util/cli 8K 320\*Change priority of memory regions MemPri.lha util/cli 8K 320\*Change priority of memory regions<br>Mems.lha util/cli 6K 151\*Fixed! Replacement for the Avail util/cli 6K 151\*Fixed! Replacement for the Avail command memspeed.lha util/cli 1K 270\*Utility to check speed of RAM and ROM. MemSpeed2.lha util/cli 3K 188\*MemSpeed patches the exec.library. MFT.lha util/cli 5K 370\*A Multi-Function DOS Tool MGSplit.lha util/cli 11K 256\*Split binary files (C source included) microls.lha util/cli 15K 184\*A fast substitute of List and Dir V1.3 mini.lzh util/cli 21K 455\*Minimal displayer for short texts MinWin2.lha util/cli 1K 308\*Tweaks Window Sizing. 2.0+ MirrorCopy.lha util/cli 18K 100\*Create/maintain exact copy of dir (V1.2) MirrorCopy.lha util/cli 21K 77\*Create/maintain exact copy of dir (V1.5) MirrorCopy.lha util/cli 21K 18\*Create/maintain exact copy of dir (V1.6) MiscCLICmds\_CH.lha util/cli 33K 231\*Some of my little cli commands and tools Misc\_ISI.lha util/cli 17K 455\*Misc Utils. (PS, Inf, NoReq, & NoSnd) MJoin.lha util/cli 13K 326\*Multiple-Join-Tool Update V1.1 MJoinDOC.lha util/cli 2K 328\*The real doc for MJOIN - Sorry folks!<br>mjutils.lha util/cli 15K 390\*Miscellaneous utilities mjutils.lha util/cli 15K 390\*Miscellaneous utilities mkdir13.lha util/cli 6K 443\*mkdir which can create icons too (2.04 only  $\leftrightarrow$ , PD, w mkfscript.lha util/cli 15K 352\*Makes \*ix scripts for ncftp from file index mkms\_1\_35.lha util/cli 13K 341\*Makes mail and ftp scripts mkms\_1\_36.lha util/cli 13K 269\*Makes mail and ftp scripts mkrecent.lha util/cli 2K 270\*Creates RECENTS from AMINET\_INDEX<br>mlinkrep.lha util/cli 3K 335\*Replacement for C='s MakeLink, su mlinkrep.lha util/cli 3K 335\*Replacement for C='s MakeLink, supports  $\leftrightarrow$ soft links

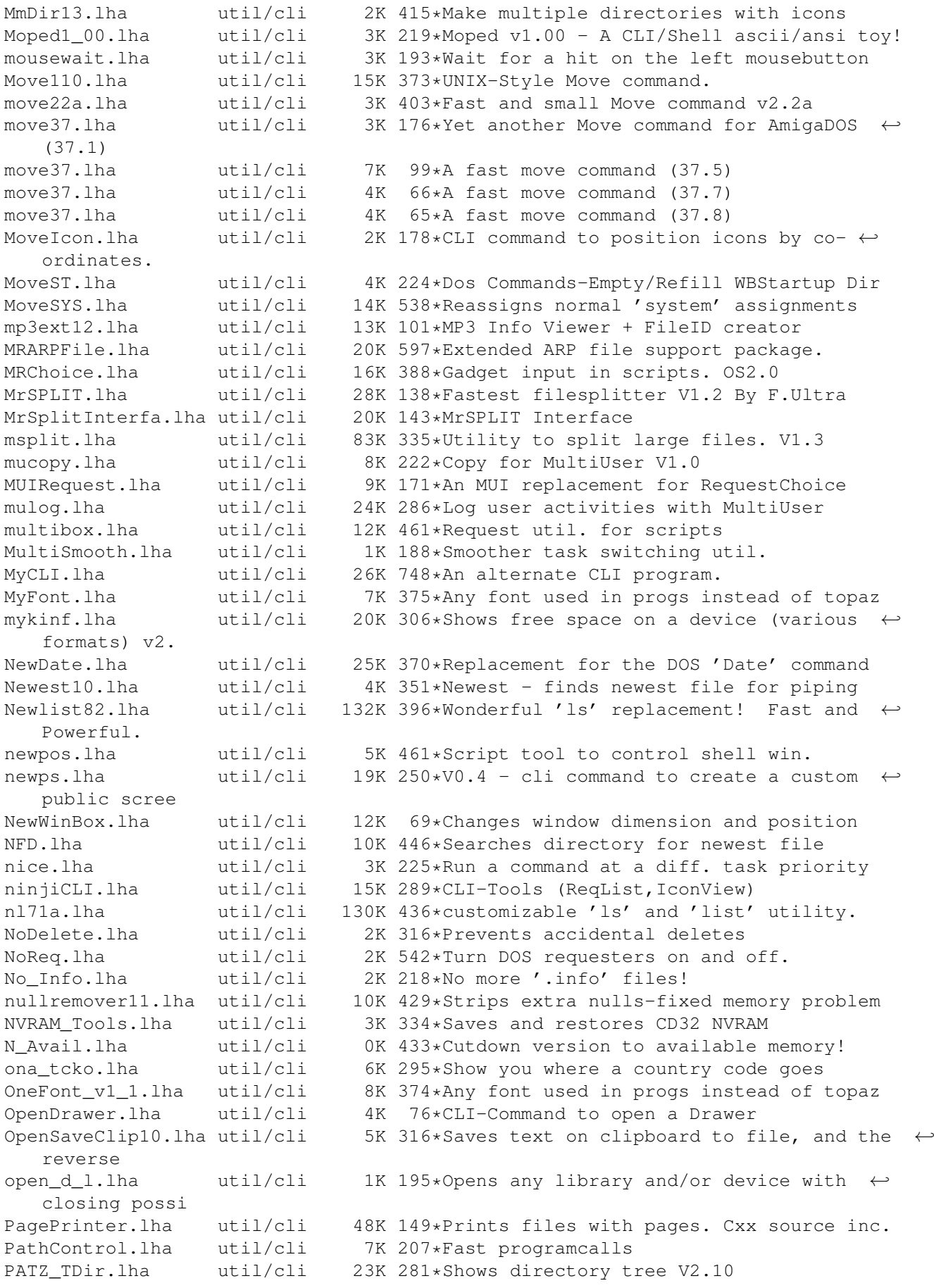

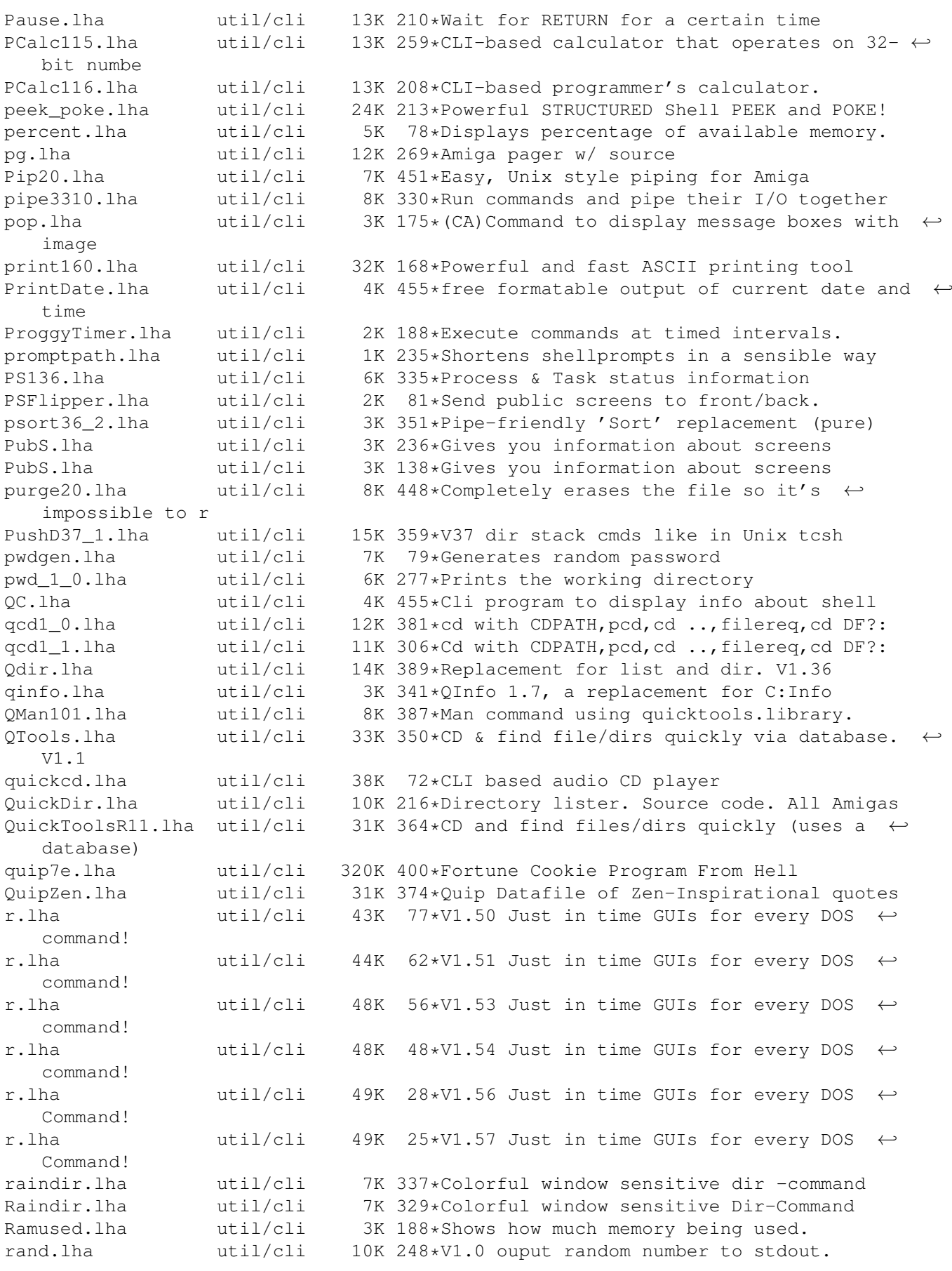

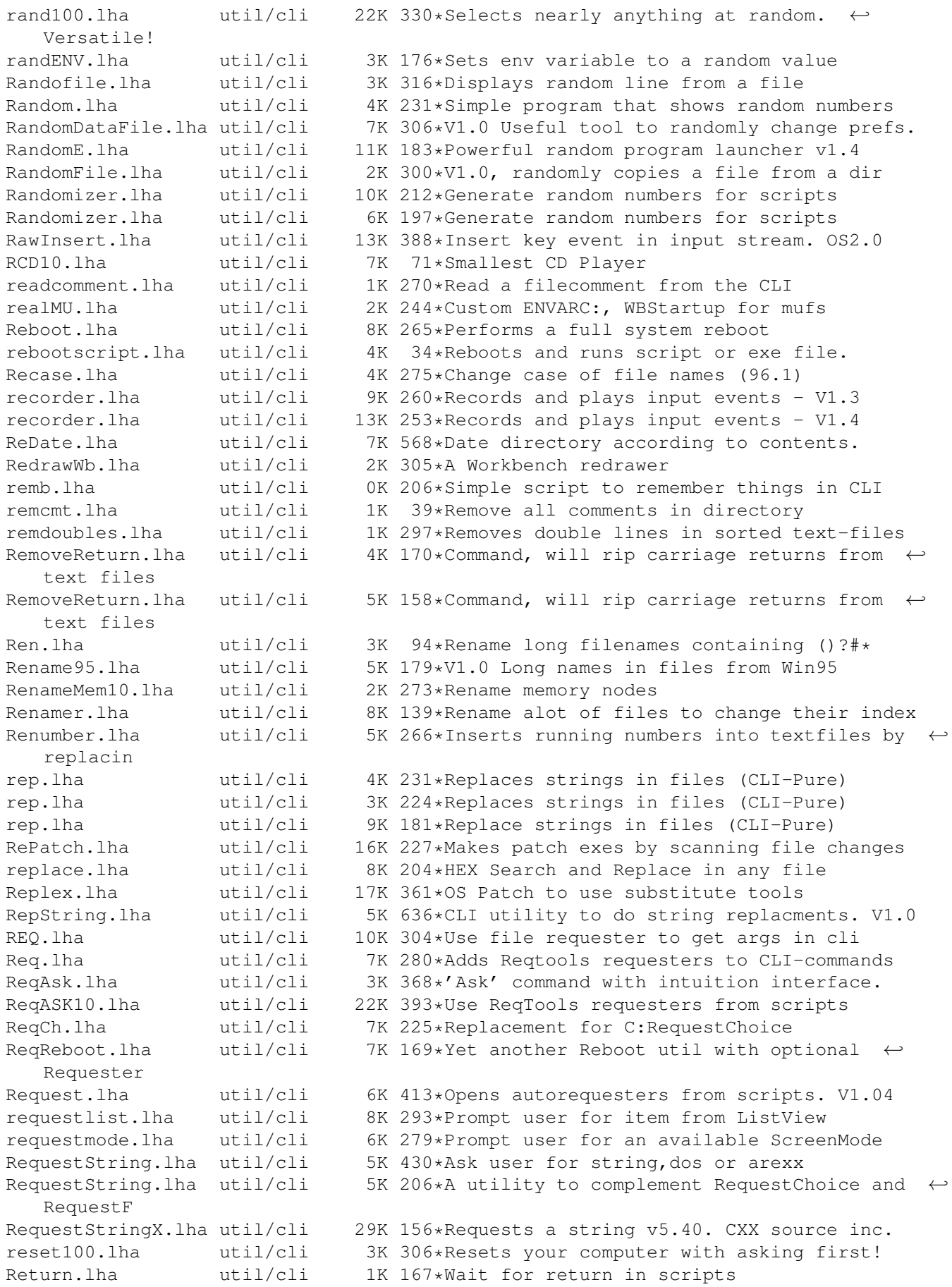

RIVer.lha util/cli 5K 455\*Extension to AmigaDOS 'Version' command rm.lha util/cli 10K 355\*Query delete command, replaces c:delete. roma2dec.lha util/cli 4K 306\*Converts roman number to decimal ones. ron12.lha util/cli 2K 334\*Run On Notification 1.2 RonII031.lha util/cli 17K 319\*A Notification util, with ARexx etc. RonIIupd.lha util/cli 7K 318\*A Notification util, with ARexx etc. Bugfix rpl.lha util/cli 10K 166\*CLI search and replace tool 39.10 rrr onyx.lha util/cli 3K 254\*Asm coded file cutter Ms. Onyx v1.0. FAST! rrr\_sapp.lha util/cli 3K 254\*Asm coded file joiner Ms. Sapphire v1.0.  $\leftrightarrow$ FAST! RunBack.lha util/cli 5K 538\*Start a CLI process in the background RunFromWB.lha util/cli 11K 86\*Runs file in WB way Runner\_LC.lha util/cli 5K 189\*Menu for running up to 18 prgs. runpal\_v1\_1.lha util/cli 4K 441\*RunPal opens a small PAL screen before ← starting a run\_bin.lha  $util/cli$  15K 191 $\ast$ & - RunCommand like the Unix-version<br>RV1.57-ITA.txt util/cli 2K 7 Italian Catalog for R (Request) 1.57 7 Italian Catalog for R (Request) 1.57 r\_HU.lha util/cli 1K 6 Hungarian catalog for 'R' v1.55 saw\_1.0.lha util/cli 5K 37\*Alternative to strip a given word from a  $\leftrightarrow$ string. SayDeutsch.lha util/cli 11K 202\*CLI-SAY replacement, does ' ' SBChecker.lha util/cli 2K 216\*Small util for The Killing Grounds, helps  $\leftrightarrow$ with mak SBDepack.lha util/cli 3K 213\*Utility to depack TKG files \*\* Bug fix \*\*<br>SBLCookieV1\_1.lha util/cli 358K 258\*V1.1 Another CLI Fortune Cookie Program. 358K 258\*V1.1 Another CLI Fortune Cookie Program. scan.lha util/cli 139K 467\*File pattern matcher does lha/lzh scan082.lha util/cli 43K 455\*Searches files for texts. QUICK! scandir01.lha util/cli 7K 374\*Lists directories showing softlinks SCopy10.lha util/cli 15K 257\*See copy speed and progress on slow devices<br>ScreenShuffle.lha util/cli 2K 230\*Tiny program to move public screens around ScreenShuffle.lha util/cli 2K 230\*Tiny program to move public screens around<br>ScreenShuffle.lha util/cli 1K 195\*Tiny program to move public screens around 1K 195\*Tiny program to move public screens around script.lha util/cli 5K 341\*Echo I/O of any DOS device to any other<br>search.lha util/cli 12K 445\*Recursively searches directorys for fil 12K 445\*Recursively searches directorys for file  $\leftrightarrow$ informati search1\_1.lha util/cli 6K 425\*A very fast replacement for the original Commo sea sect.lha util/cli 13K 99\*Output specified lines out of a file SecureDel42\_1.lha util/cli 4K 281\*'secure' file deletion prog for all  $\leftrightarrow$ filesystems SED.lha util/cli 13K 35\*Amiga stream editor util/cli 13K 28\*Amiga stream editor SED.lha util/cli 14K 20\*Amiga stream editor sed\_genclass.lha util/cli 27K 455\*sed (stream editor) and genclass for the  $\leftrightarrow$ Ami Seeker.lha util/cli 87K 487\*'Find File' type util for OS 2.0. V1.2 seek\_52.lha util/cli 4K 362\*Seek files in directory tree, execute any  $\leftrightarrow$ command select14.lha util/cli 18K 418\*Shell util to select from the files  $\leftrightarrow$ matching given select18.lha util/cli 23K 196\*Shell utility to interactively select files<br>selectserial.lha util/cli 16K 96\*Select a Serial in your own Program selectserial.lha util/cli 16K 96\*Select a Serial in your own Program<br>SegNum.lha util/cli 7K 72\*Renumbers file seguences  $7K$   $72*$ Renumbers file sequences SetAllAmiCom.lha util/cli 14K 225\*Adds filenotes to the Aminet CD SetCLIFont.lzh util/cli 2K 455\*To set font for any CLI window. SetCLIMap.lzh util/cli 2K 455\*To set keymap for CLI (local/global). SetComment.lha util/cli 13K 257\*Adds the 'short' description as filenote SetComment.lha util/cli 17K 242\*Adds the 'short' description as filenote

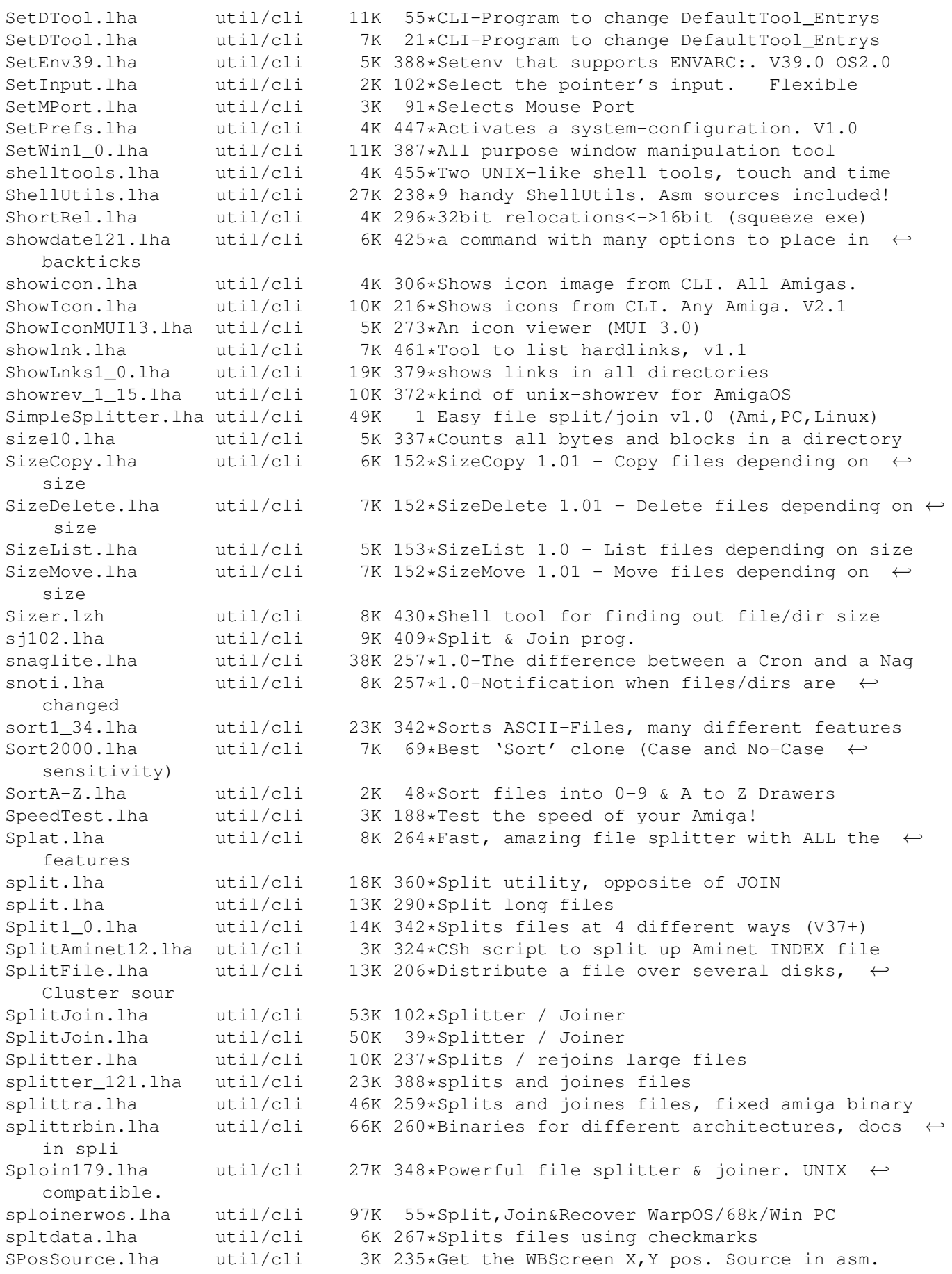

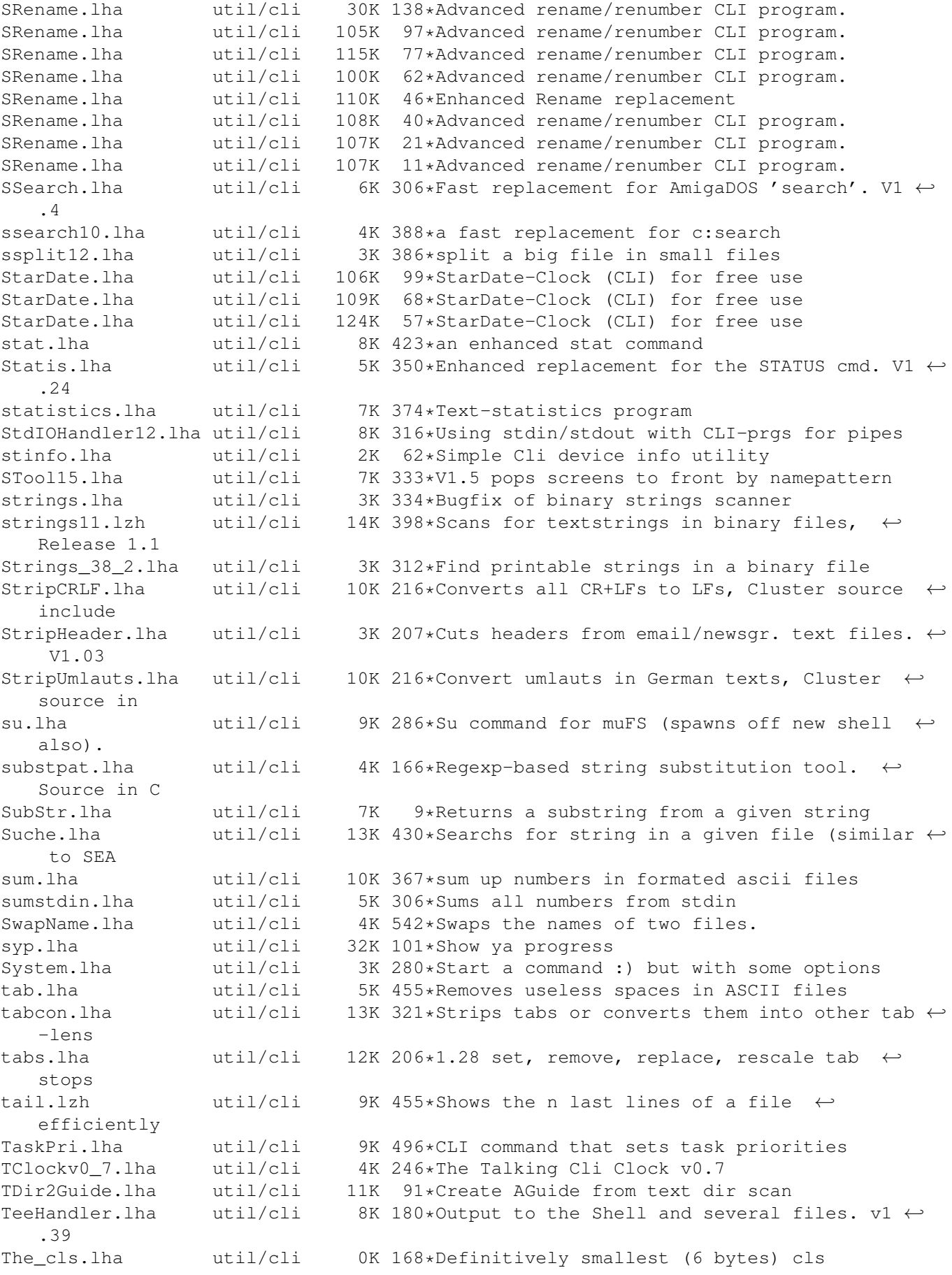

TiniestCLS.lha util/cli 1K 169\*Ultra smallest CLS program<br>TinyCLS.lha util/cli 0K 170\*Ultra small CLS program util/cli 0K 170\*Ultra small CLS program tinyls50.lzh util/cli 9K 401\*Optionless 'ls' dir. lister, nice output. TinyLs\_4\_1.lha util/cli 4K 430\*A tiny directory listing program tiny\_reboot.lha util/cli 4K 185\*Small (300 byte) reboot with optional delay ←- . tiny\_reboot.lha util/cli 4K 157\*Small (508 byte) reboot with optional delay ← . TitleCD.lha util/cli 7K 43\*CD replacement (wildcards, window title) TogglePrt.lha util/cli 3K 434\*DOS/ARexx scripts to toggle printer driver touch.lha util/cli 4K 66\*Amiga-version of touch, v1.1 Touch13.lha util/cli 6K 372\*UNIX touch command tp.lha util/cli 6K 367\*Task Priority - script command util/cli  $7K$  98\*Lists Dirs Tree-like TRTrueMultis.lha util/cli 4K 217\*True Multi-Directory Assigns. (1.07) TRTrueMultis.lha util/cli 4K 147\*True Multi-Directory Assigns. (1.08)<br>ts.lha util/cli 3K 179\*\*PL\* CLI command for making indexes 3K 179\*\*PL\* CLI command for making indexes of ← amigaguide tsHandleMyClip.lha util/cli 17K 81\*Could You handle clipboard better ? TypeIFF.1zh util/cli 9K 455\*TypeIFF 1.1 Reading IFF files or clipboard,  $\leftrightarrow$ update TypeIt.lha util/cli 35K 332\*Word/phrase expander Hotkey/macro UCalc0\_9.lha util/cli 16K 405\*Tool to calculate the number of phone units  $\leftrightarrow$ for a UCD.lha util/cli 17K 455\*CD command which can use database, v1.15 Udate.lha  $util/cli$  22K 560\*Replacement for AmigaDOS date command. V1  $\leftrightarrow$ .14c uebers10.lha util/cli 16K 344\*German translator.lib, FUNNY! (german docs ← only!) un13.lha util/cli 8K 153\*Removes/adds ctrl-m chars from text files underscore.lha util/cli 23K 202\*Removes spaces from filenames<br>UnFixSuffix.lha util/cli 7K 71\*Removes supernumerous zeros f  $7K$  71\*Removes supernumerous zeros from numbering  $\leftrightarrow$ suffixe UnixCmd.lha util/cli 185K 365\*a package of UNIX commands for the Amiga UNIXlike12.lha util/cli 23K 481\*UNIX tools 'w', 'uptime', 'logout' unixutils.lha util/cli 211K 467\*Several UNIX like progs for Amiga unix\_tools.lha util/cli 9K 430\*UNIX like whereis and sc UnLock370.lha util/cli 7K 328\*UnLock/Show objects Lock()-ed on HD unxshell.lzh util/cli 7K 359\*Pupose: Perform the UNIX shell pipe: usage uptime.lha util/cli 14K 264\*Shows time since last reboot usage106.lha util/cli 16K 371\*DU-like command with some extras<br>usageV37\_5.lha util/cli 14K 387\*An AmigaDOS 2+ version of the Un util/cli 14K 387\*An AmigaDOS 2+ version of the Un\*x command ← du. v2c.lha util/cli 3K 335\*Comments a file with its own version. ValCon.lha util/cli 5K 455\*Number conversion utility (dec,hex,bin,o) ValidateWait.lha util/cli 3K 418\*Halts startup-sequence, until all devices are vali vAvail.lha util/cli 7K 295\*Avail replace with Virtual memory support  $\leftrightarrow$ V2.0 Ver2Comm.lha util/cli 6K 328\*Comments a file with its versionstring (V1 ← .1) VersCheck.lha util/cli 378K 99\*Check your libs,MUI,devs,dtypes,classes,  $\leftrightarrow$ handler VersCheck.lha util/cli 809K 72\*Check your libs,MUI,devs,dtypes,classes,  $\leftarrow$ handler VersCheckGUI.lha util/cli 166K 68\*A simple GUI for VersCheck (incl. source)

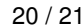

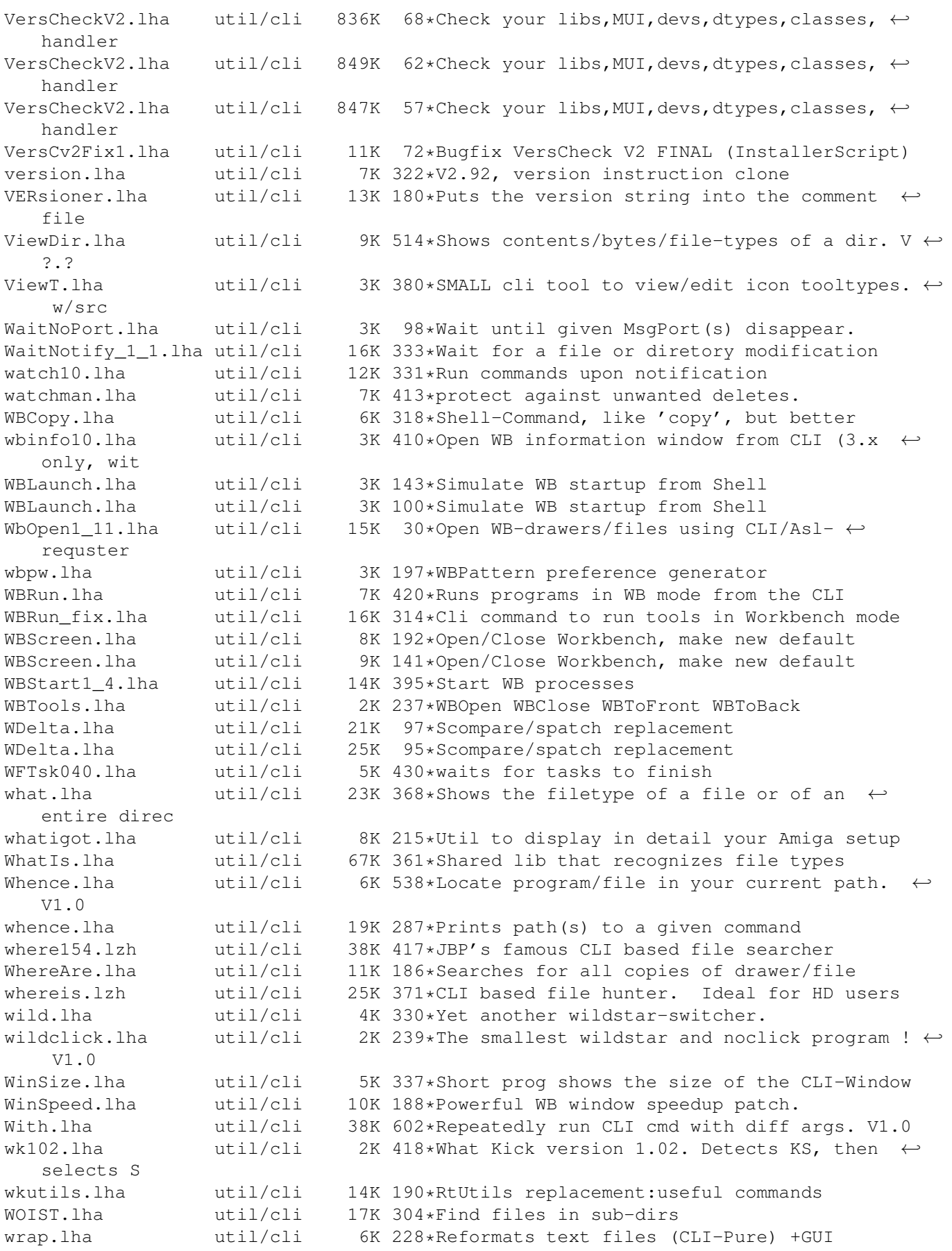

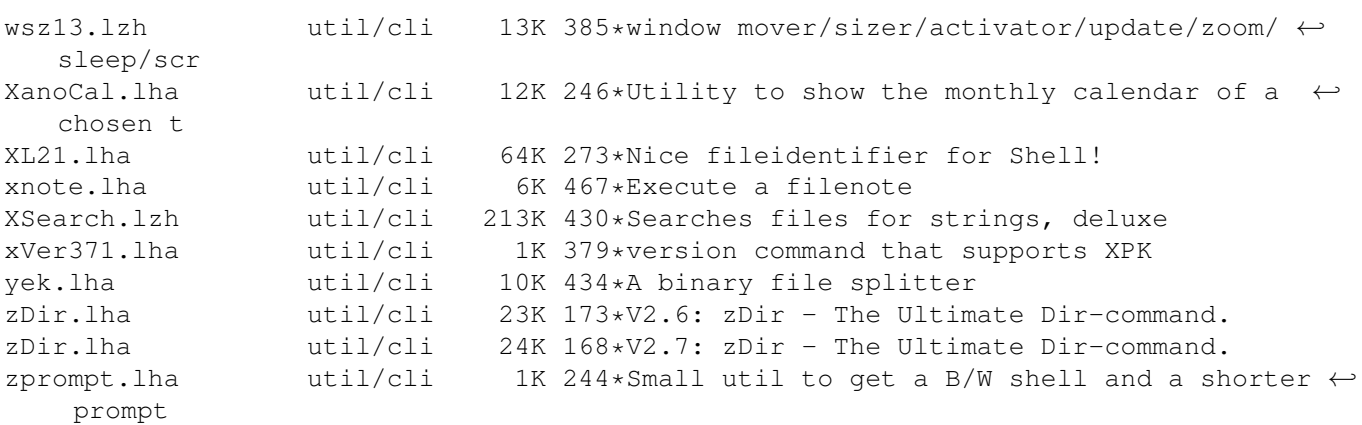